# Hva må vi gjøre vi nå?

Scandic Solli 20.09.23

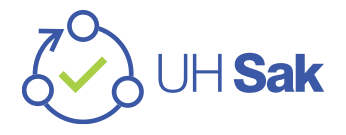

## Hva må gjøres?

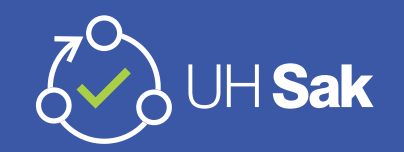

- Hva skjer fra det nasjonale prosjektets side, og hva må skje lokalt?
- AT må godkjennes tidligst medio oktober (AT start 2.10)
- Hva gjenstår etter godkjent AT
- Prosjektledelsen har fokus på tre hovedoppgaver fra vi får godkjent AT og utover høsten
- I tillegg må vi ha på plass dokumentasjon informasjonssikkerhet og personvern
- Ved godkjent AT NTNU starter løpet for alle de andre da vil datoene være sikrere og enklere å forholde seg til (For de kontraktsmessige milepælene)
- Hva må de lokale innføringsprosjektene gjøre for å være klare og når må vi gjøre hva i prosessen?

#### Framdrift

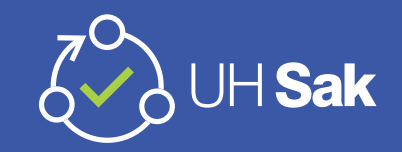

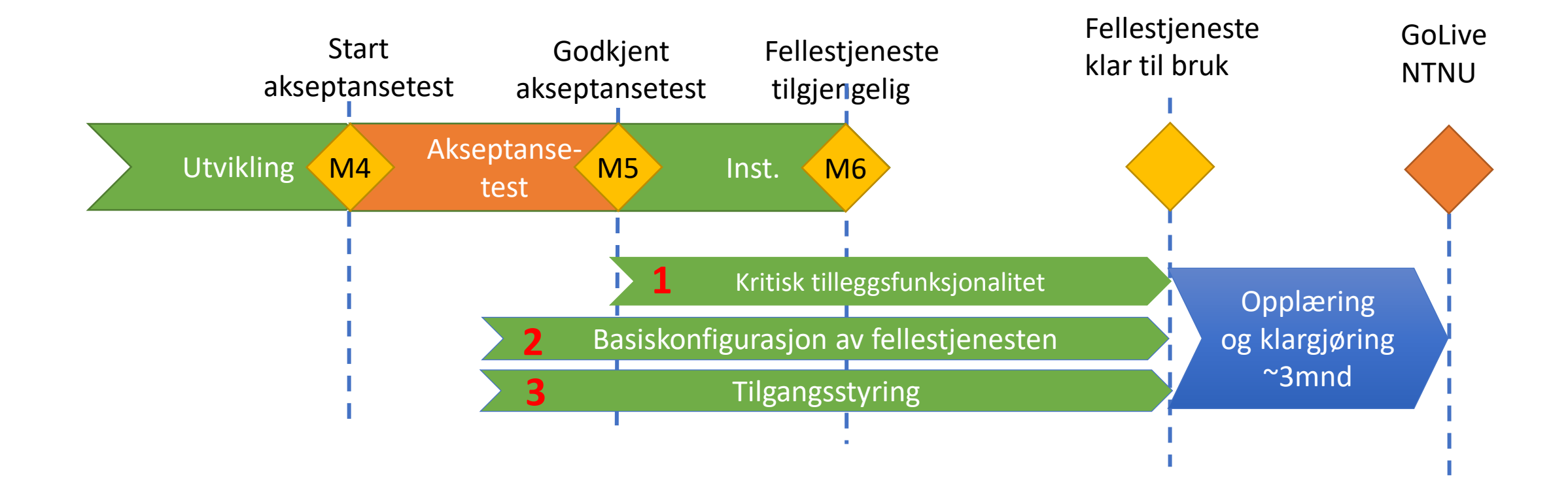

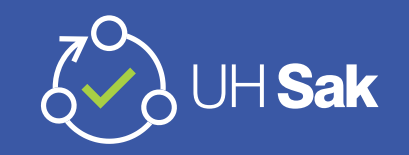

# Basiskonfigurasjon av fellestjenesten

- Hva er satt opp av leverandør
- Hva må vi i UH sak sette opp før «klar til bruk»

#### •Smørbrødliste:

- o Regler for anonymisering og sletting
- o Arkivrutiner, inkludert multiklassifikasjon og bevarings- og kassasjonsregler
- o Startpakke med maler (f. eks. mal for utgående brev, intern notat osv.)
- o Tilgangsbegrensede prosesser
- o Sladding
- o Kunnskapsbase
- o Regler for arv, skjerming og godkjenning
- o Oversetting

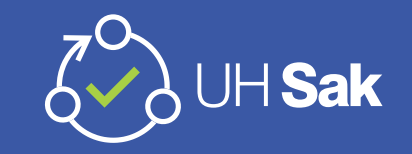

## Basiskonfigurasjon av fellestjenesten

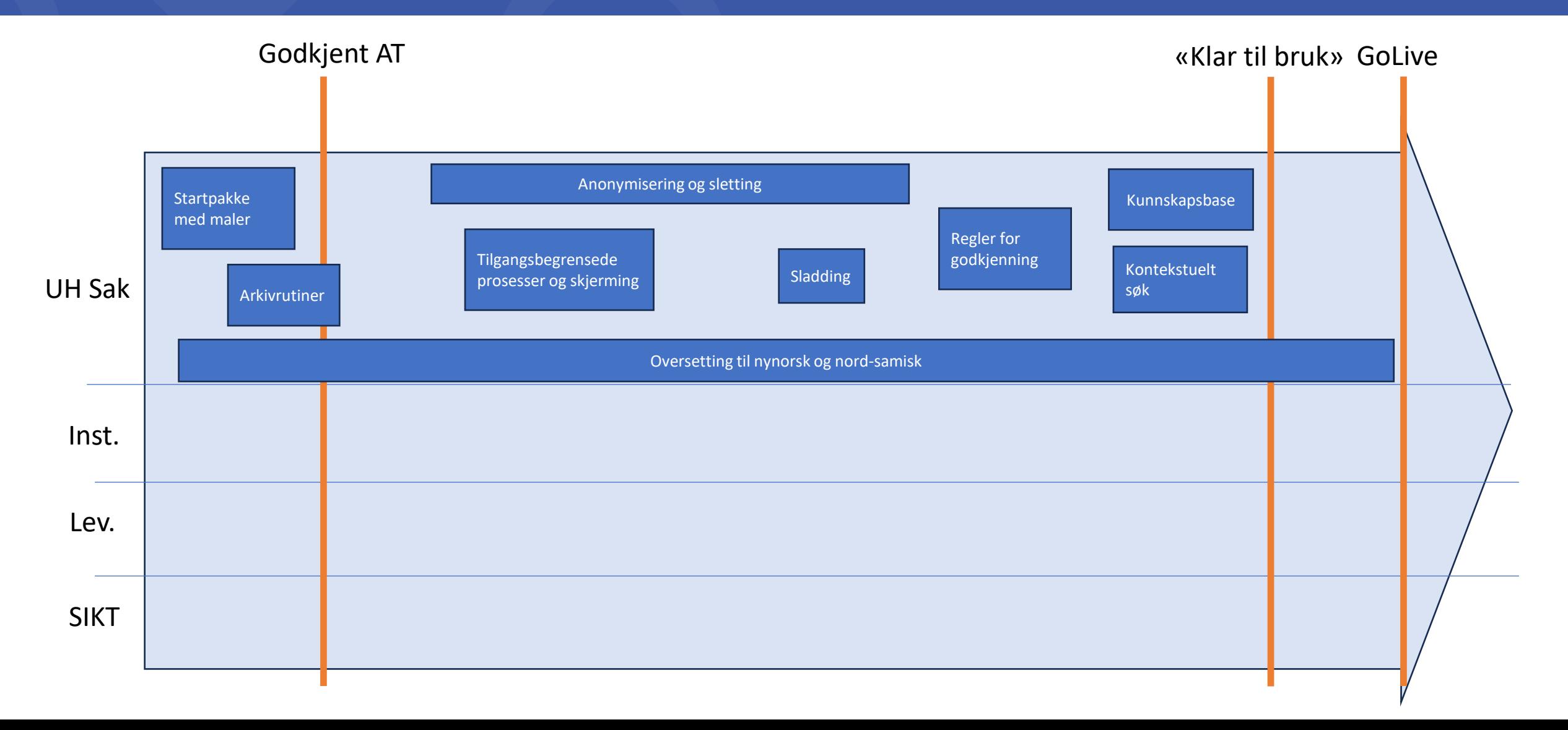

# Utvikling av kritisk tilleggsfunksjonalitet

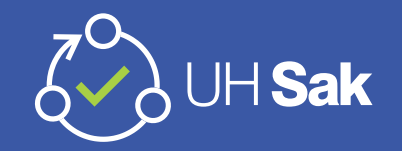

- AT er ikke nok. Det vi tester i AT er utfra de kravene som ble stilt i kontrakten.
- Det jobbes med å kartlegge nødvendige funksjoner som vi må ha på plass før vi går live.
- Funksjonelt team, prosjektledelsen og innføringsprosjektene er sentral i å definere hva dette innebærer
- Vurdering av tid for å utvikle dette

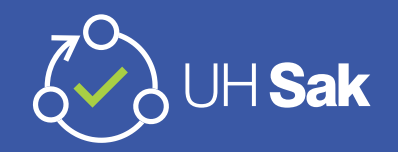

#### Utvikling av nødvendig tilleggsfunksjonalitet

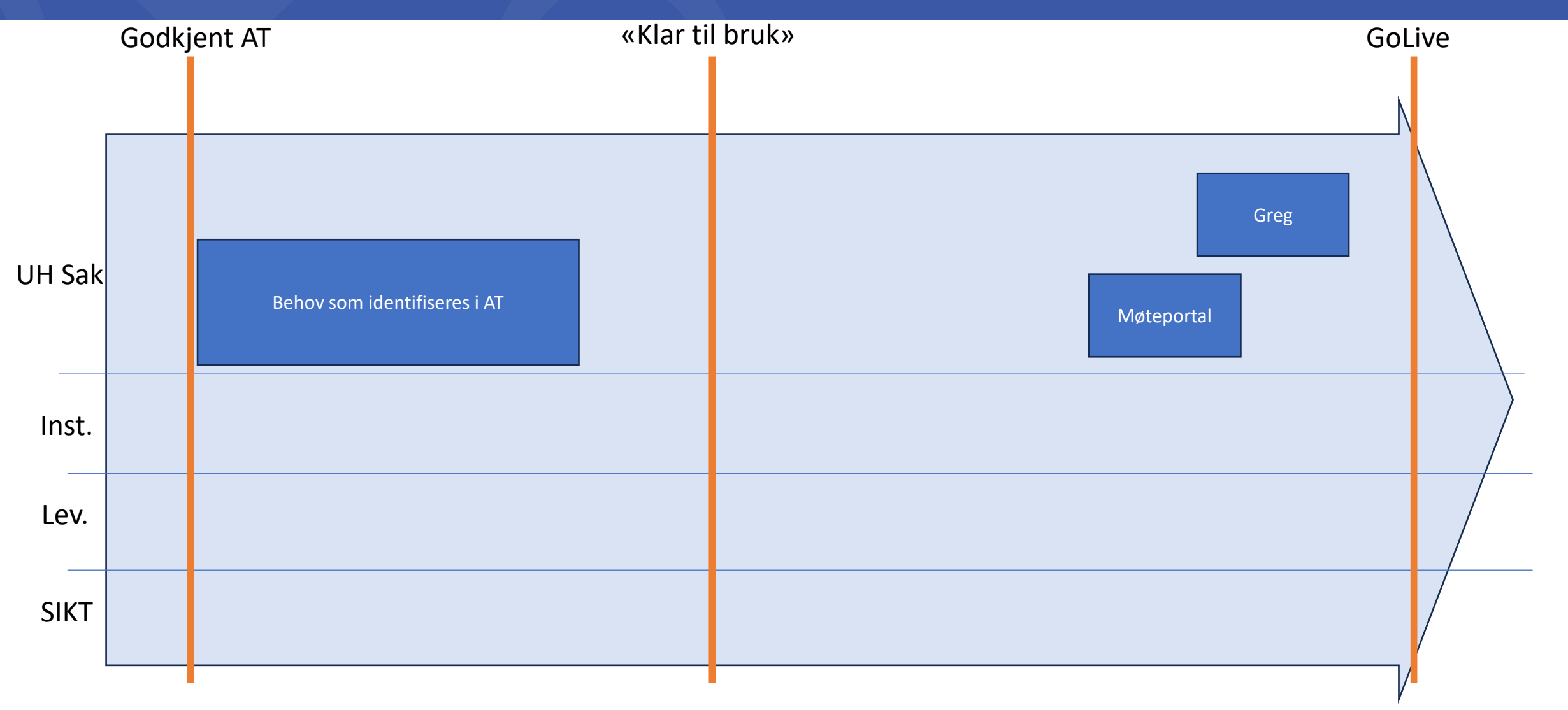

## Tilgangsstyring

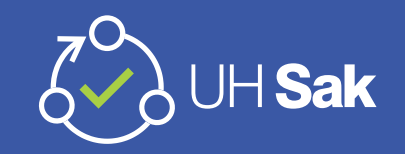

- Hva må vi sette opp på tilgangsstyring
- Hvilken funksjonalitet får vi på tilgangsstyring

# Tilgangsstyring

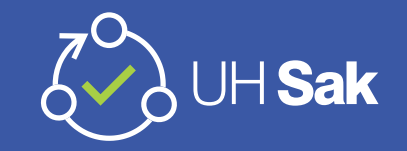

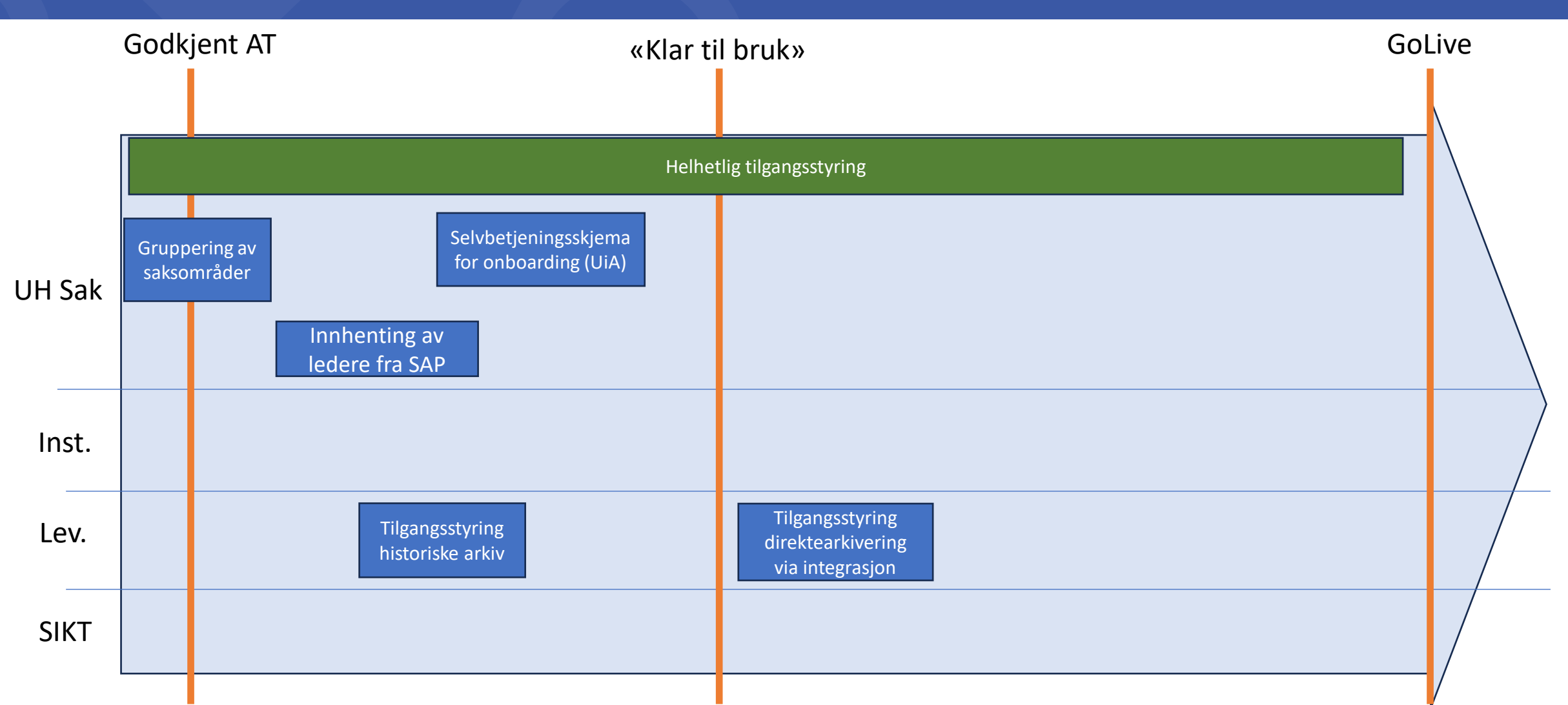

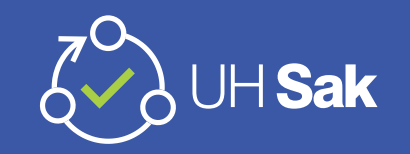

### Informasjonssikkerhet og personvern

- Felles DPIA-mal
- Gjennomføres revisjon av ROS-analysene
- Settes for tiden sammen en sikkerhetshåndbok
- Utarbeides et notat for "best practice" om SharePoint og samskriving.
- Oppfølging av tiltak fra ekstern revisjon gjort av Watchcom
- Gjennomgår systemdokumentasjon som ligger i Confluence
- Skrive og gjennomføre test i AT 2.0

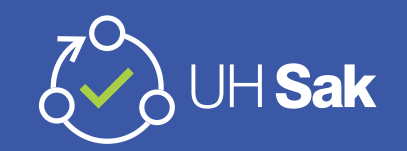

#### Informasjonssikkerhet og personvern

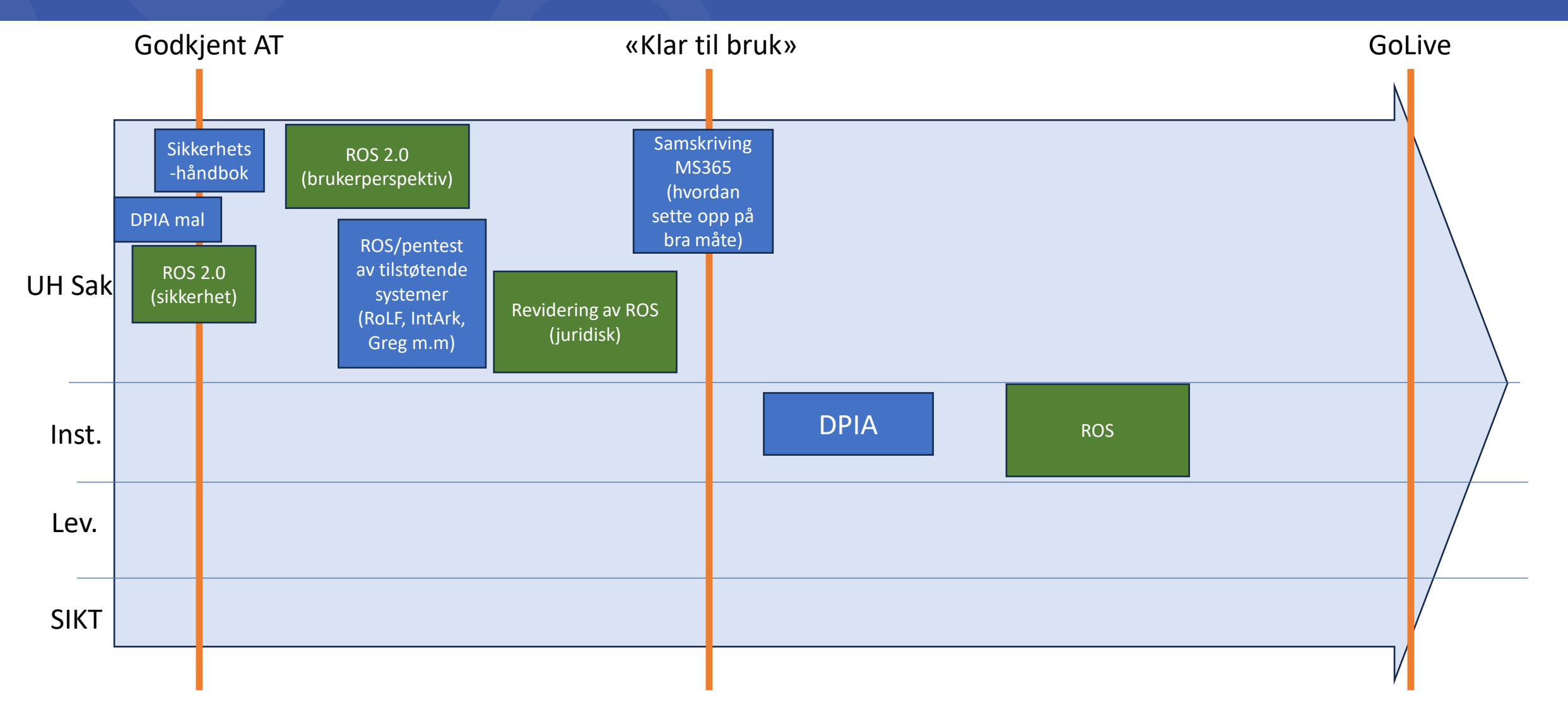

#### Innspill fra dere i Menti:

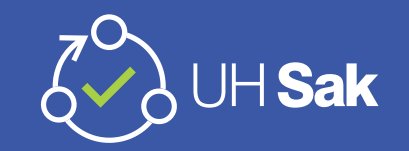

- Oppfattes dette som riktig fokus for prosjektet i høst har dere innspill til oss?
- Er det noe sektoren / de lokale prosjektene kan bidra med i dette arbeidet hvordan skal vi sammen komme fram til en fellestjeneste klar til bruk?

#### **Gå inn på menti.com - Kode er 2572 0058**

# De lokale innføringsprosjektene

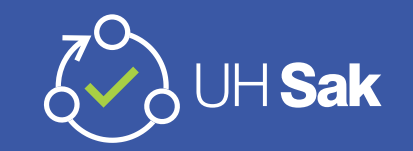

- Det jobbes med en oversikt med aktiviteter for alle innføringsprosjektene
- Tidsangivelser og avhengigheter
- Bruk kokebøkene
- Flere oppgaver?

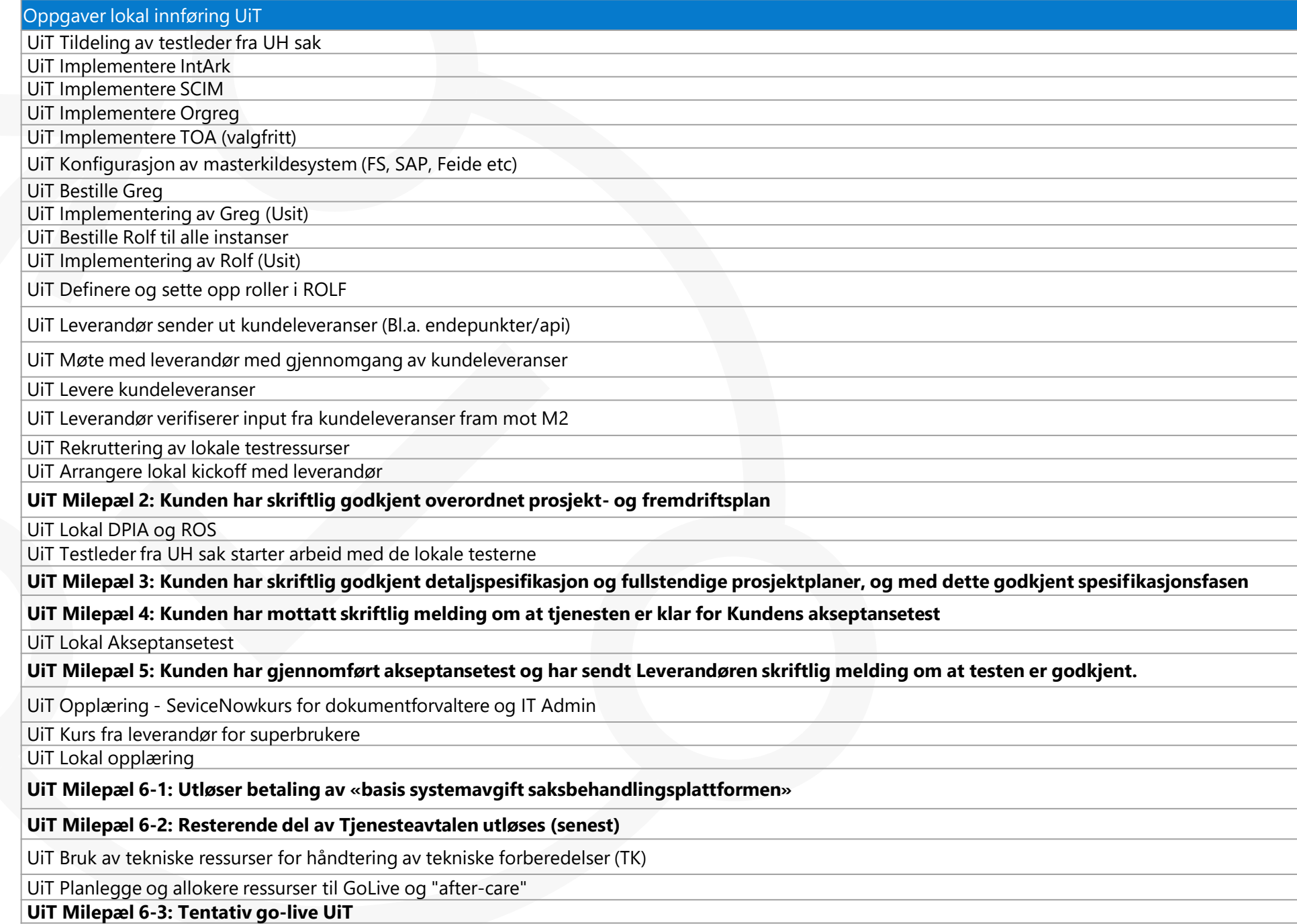

- Dette er foreløpig lista over oppgaver til et utvalgt innføringsprosjekt
- Finnes i projects
- Gjøres tilgjengelig for innføringslederne
- Gir oss en mulighet til å følge opp og bistå de lokale prosjektene
- Jobbes med i innføringsteamet (Aase (UiT), Seema (OsloMet), Sigrun (NHH), Irmelin (Sikt)

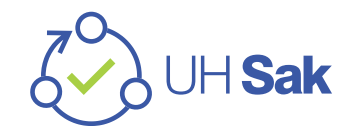

#### Innspill fra dere

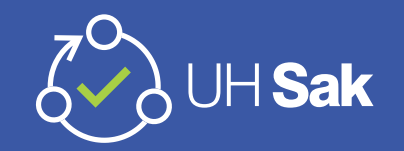

- Ser dere oppgaver som må løses lokalt som ikke ligger i planen?
- Ser dere oppgaver som må løses av alle innføringsprosjekter som bør inn i planen?
- Ser dere for dere å kunne bruke projects på denne måten?

#### **Gå inn på menti.com - Kode er 2572 0058**